ФИО: Беспалов Владимир Александуринистерство науки и высшего образования Российской Федерации Должность: Ректор МИЭТ Дата подписания: 01.09.2023 16:32:55 «Национальный исследовательский университет Уникальный программный ключ: ef5a4fe6ed0ffdf3f1a49d6ad1b49464dc1bf7354f736M6c86dBe830M8dficd7иtут электронной техники»

УТВЕРЖДАЮ Проректор по учебной работе И.Г. Игнатова R BS OF CROWN 2020 r.  $M.\Pi.$ 

# РАБОЧАЯ ПРОГРАММА УЧЕБНОЙ ДИСЦИПЛИНЫ

«Академическая живопись»

Направление подготовки - 54.03.01 «Дизайн» Направленность (профиль) - «Графический дизайн»

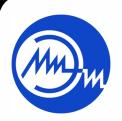

 ДОКУМЕНТ ПОДПИСАН ЭЛЕКТРОННОЙ ПОДПИСЬЮ

Сертификат: 021B3F91004AAD61874DBC90987DB30618 Владелец: Беспалов Владимир Александрович Действителен: с 17.06.2021 до 17.06.2022

Москва 2020

### **1. ПЕРЕЧЕНЬ ПЛАНИРУЕМЫХ РЕЗУЛЬТАТОВ ОБУЧЕНИЯ**

Дисциплина участвует в формировании следующих компетенций образовательных программ:

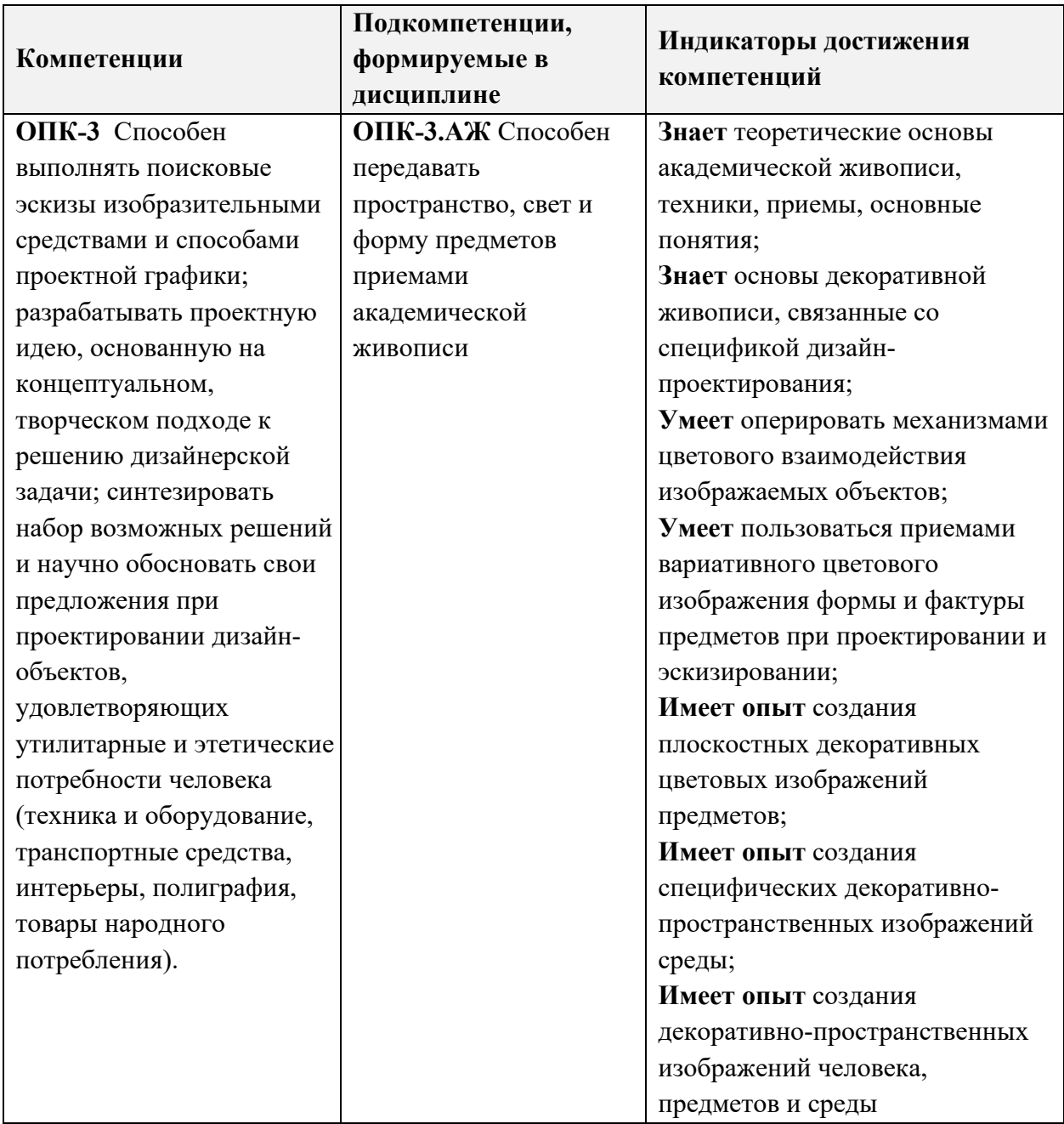

## **2. МЕСТО ДИСЦИПЛИНЫ В СТРУКТУРЕ ОБРАЗОВАТЕЛЬНОЙ ПРОГРАММЫ**

Дисциплина входит в обязательную часть Блока 1 «Дисциплины (модули)» образовательной программы

Входные требования к дисциплине - При изучении курса используются знания и умения, полученные студентами при изучении дисциплин: «Академический рисунок», «Цветоведение», «Колористика», «Пропедевтика».

Знания, полученные при изучении курса «Академической живописи» будут использованы при изучении дисциплин «Проектирование» и «Фотографика».

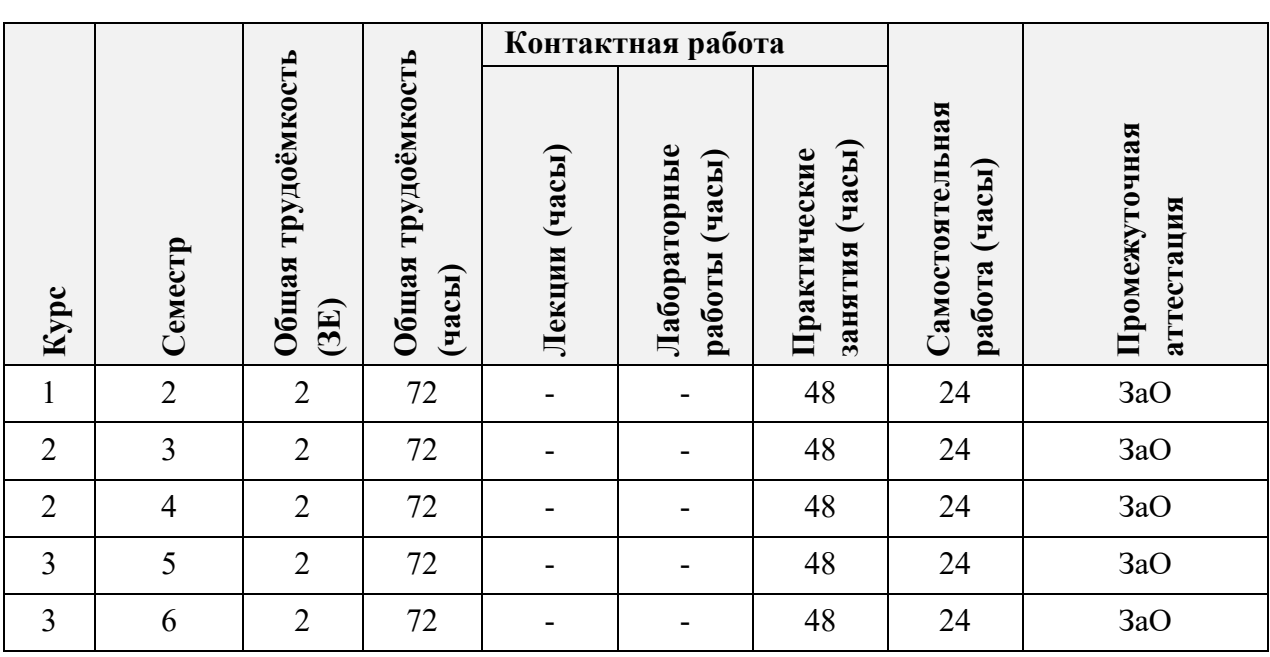

## **3. ОБЪЕМ ДИСЦИПЛИНЫ И ВИДЫ УЧЕБНОЙ РАБОТЫ**

## **4. СОДЕРЖАНИЕ ДИСЦИПЛИНЫ**

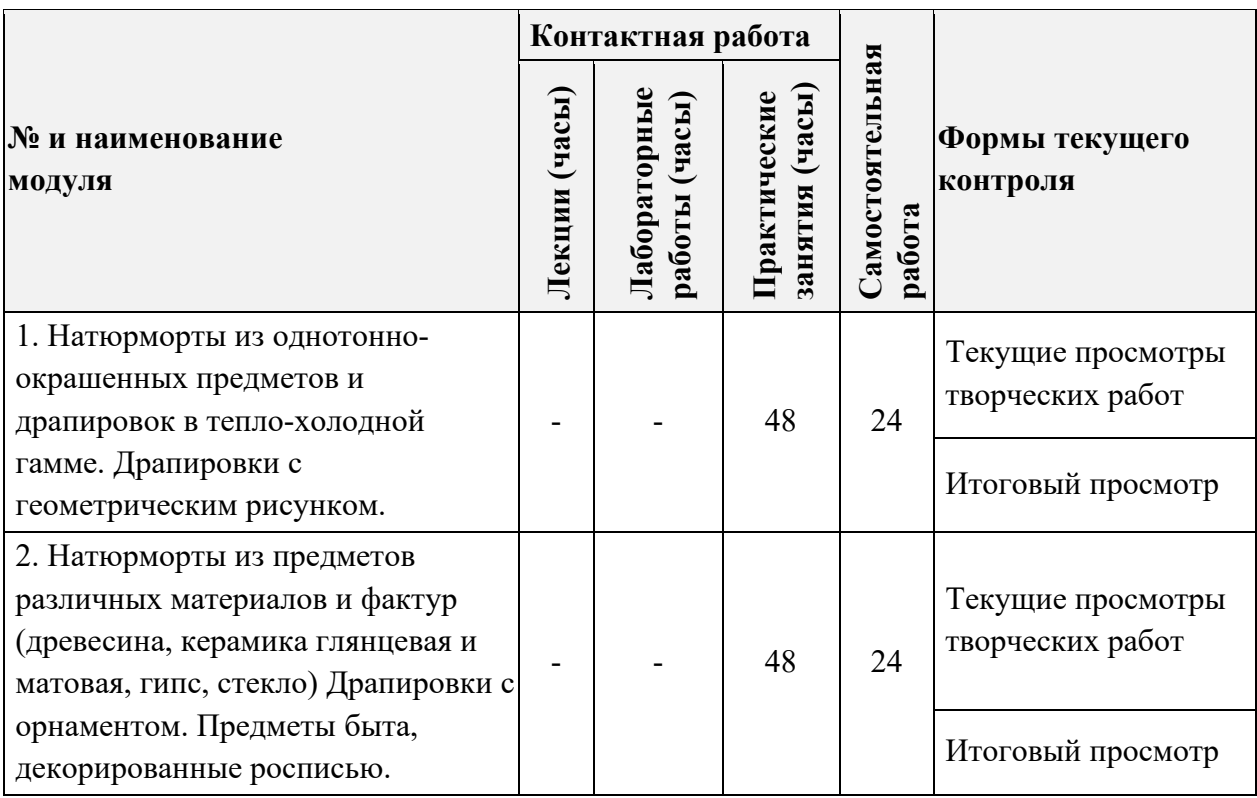

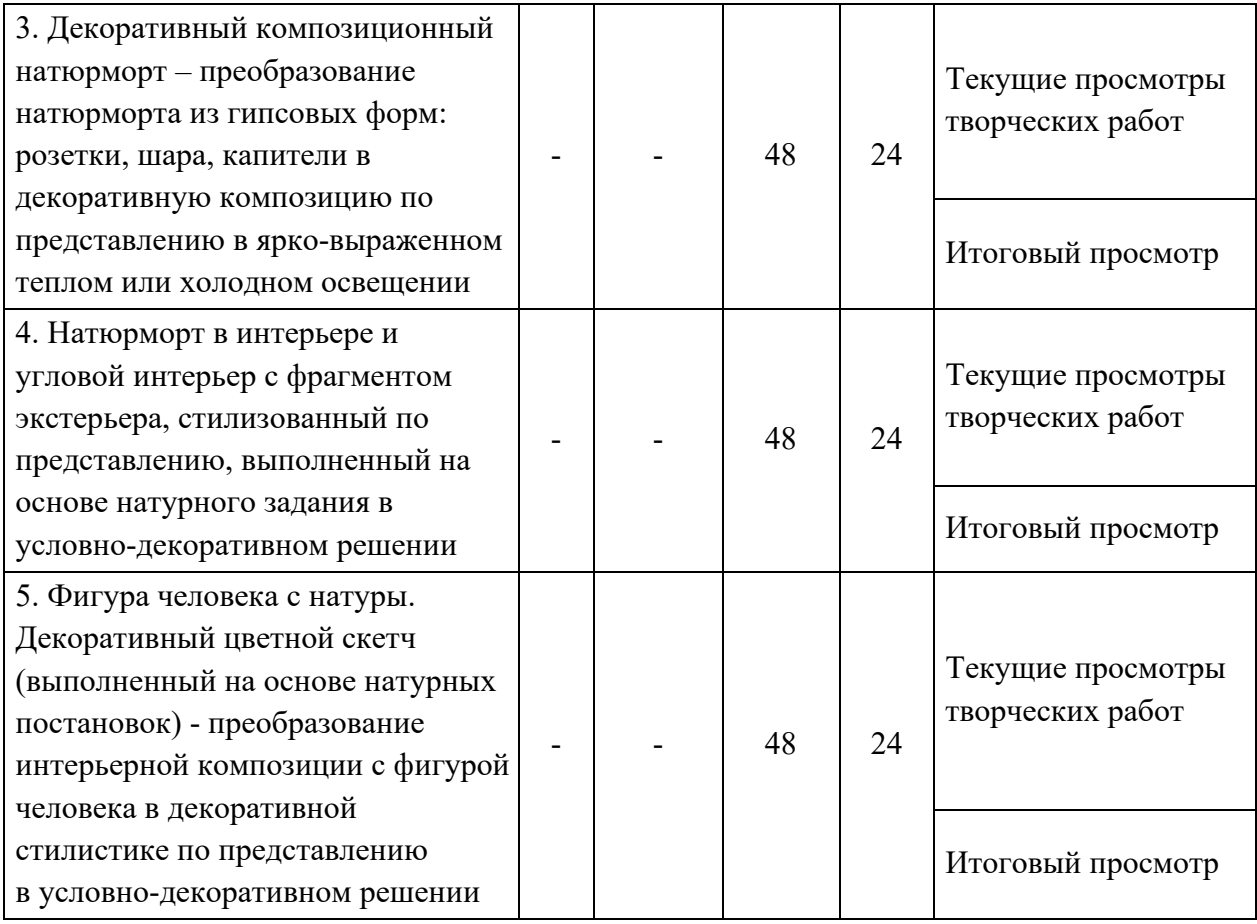

### **4.1. Лекционные занятия**

Не предусмотрены

## **4.2. Практические занятия**

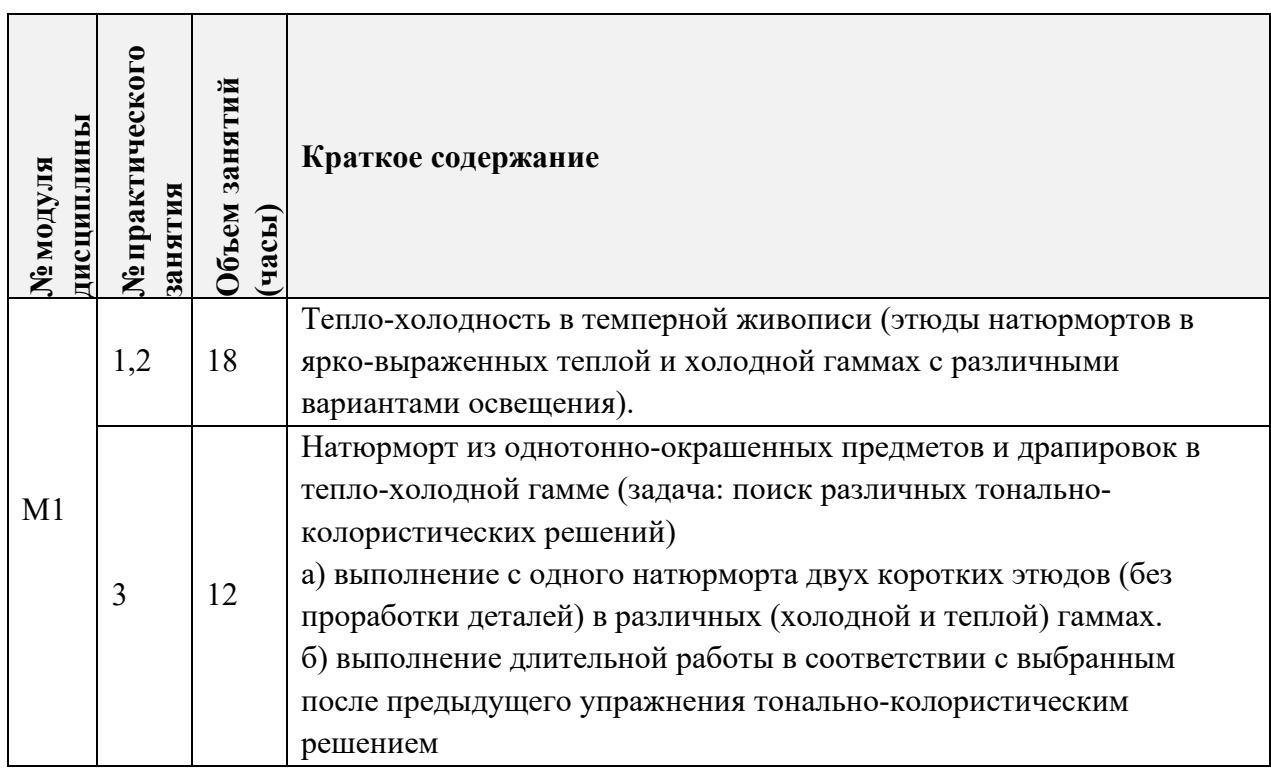

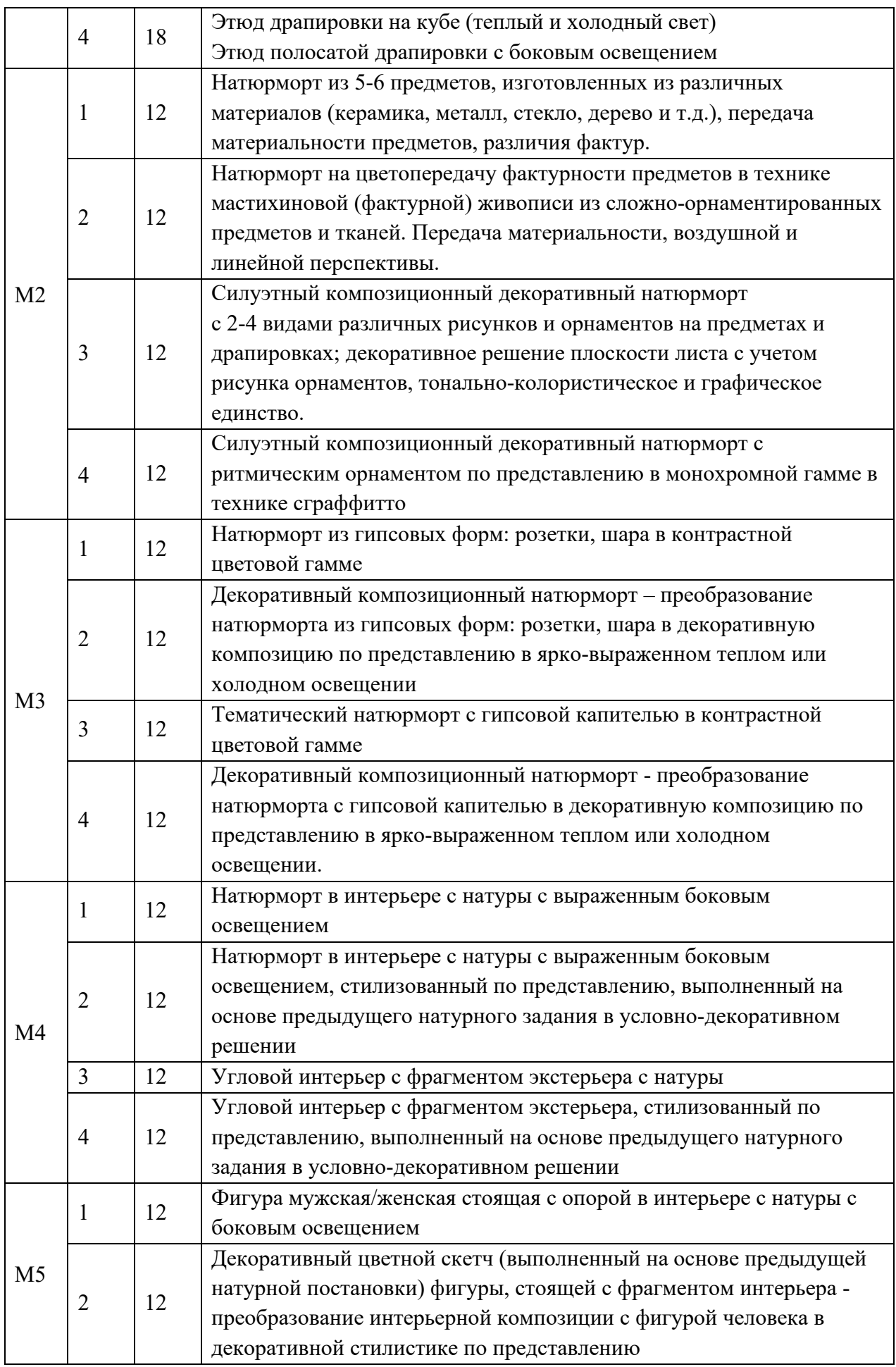

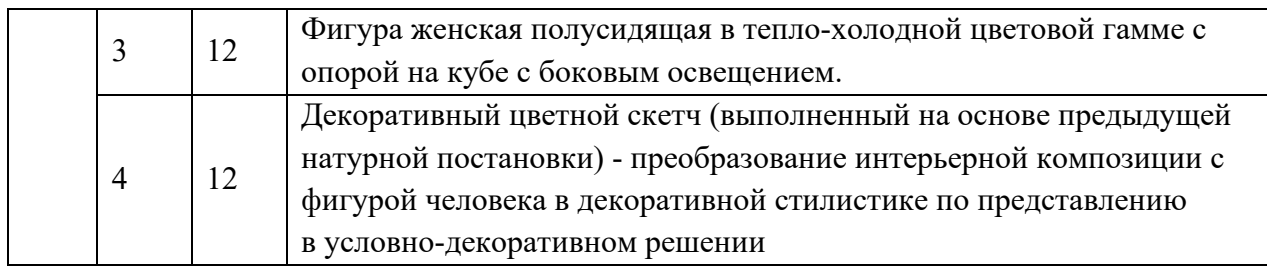

### **4.3. Лабораторные работы**

Не предусмотрены

#### **4.4. Самостоятельная работа студентов**

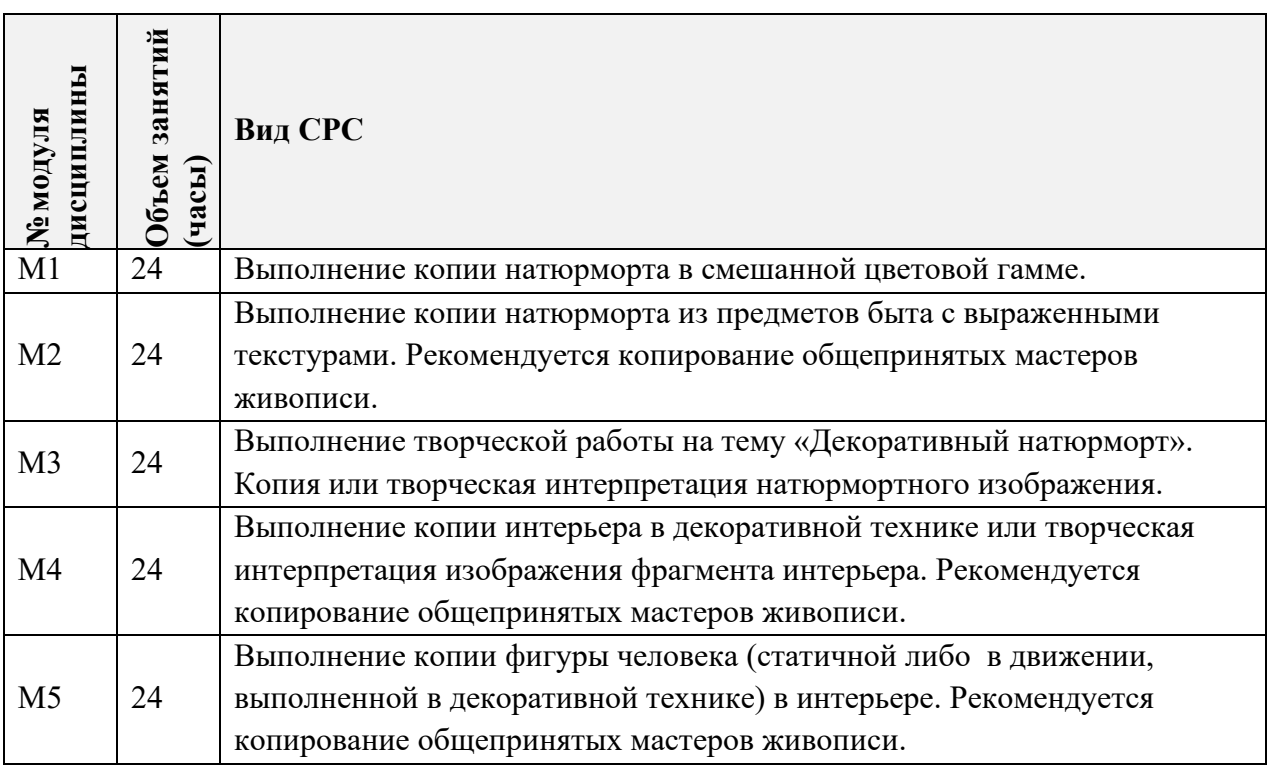

### **4.5. Примерная тематика курсовых работ (проектов)** Не предусмотрены

## **5. ПЕРЕЧЕНЬ УЧЕБНО-МЕТОДИЧЕСКОГО ОБЕСПЕЧЕНИЯ ДЛЯ САМОСТОЯТЕЛЬНОЙ РАБОТЫ**

Учебно-методическое обеспечение для самостоятельной работы студентов в составе УМК дисциплины (ОРИОКС// URL: , [http://orioks.miet.ru/\)](http://orioks.miet.ru/):

### **Модуль 1-5**

 Методические указания студентам для выполнения самостоятельной работы по дисциплине «Академическая живопись»

### **6. ПЕРЕЧЕНЬ УЧЕБНОЙ ЛИТЕРАТУРЫ**

#### **Литература**

1. Киплик Д. И. Техника живописи : учебник для вузов / Д. И. Киплик. - Москва : Юрайт, 2020. - 472 с. - (Высшее образование). − URL: https://urait.ru/bcode/455861 (дата обращения: 01.09.2020). − Режим доступа: для авторизованных пользователей.

2. Живопись: Учебное пособие /Н. П. Бесчастнов [и др.]. - М.: Владос, 2007. - 223 с. - (Изобразительное искусство). - ISBN 978-5-691-00475-9

3. Иттен И. Искусство цвета : [Пер. с нем.] / И. Иттен. - 7-е изд., испр.- М. : Д. Аронов, 2011. - 96 с. - ISBN 978-5-94056-023-4

### **7. ПЕРЕЧЕНЬ ПРОФЕССИОНАЛЬНЫХ БАЗ ДАННЫХ, ИНФОРМАЦИОННЫХ СПРАВОЧНЫХ СИСТЕМ**

1. Арт Планета Small Bay − виртуальный музей живописи: сайт. − URL: <http://smallbay.ru/links.html> (дата обращения 01.09.2020). - Режим доступа: свободный.

2. НАТЮРМОРТ – Виртуальная галерея натюрмортов: сайт. – URL: [http://stilleben](http://stilleben-art.ru/)[art.ru](http://stilleben-art.ru/) (дата обращения 01.09.2020). − Режим доступа: свободный.

#### **8. ОБРАЗОВАТЕЛЬНЫЕ ТЕХНОЛОГИИ**

В ходе реализации дисциплины используется **смешанное обучение на основе онлайн-ресурсов:** Дидактический онлайн-ресурс на персональном образовательном сайте преподавателя. https://klass-[lestvitsa.wixsite.com](https://u2334223.ct.sendgrid.net/wf/click?upn=Bs1XuYJ3-2B5-2BeEzxPLYrSCX94Pjg-2FKCgQ-2FDLIoaUJpceoLAs7jg8GsRbpnFeXNInBvjikLy0Y3GPqr-2BzK7BNc-2Fg-3D-3D_d4u15-2B2n7BKGS-2BqzZbJuYpA-2BEWiu-2FzCLxGQc81CLnC5DrNtcD886wcYXWXwPRzheOfP4H9gTJOGTTB-2FWnXKu9n0bStYyqhv1N6nyqPnsnrKjonSCu3jsRKmopAVMBmEGpIGiVIL7zXMFWzO90x-2FHes7qwcQ8N5A-2F-2FupI0cnknZN3cG39lxzQ-2B3o3igeSQAEp1AEhl4du-2Bnrz9uIGaisQo1LQdLENAwiLVanPHXr8z9aYBMD061uvZR1vksI7PtaHJ8-2Fwm-2FxGbaOSq4TbWmOeKFbgoBrsSM2rPCm-2B4JKLbJc0MtD4Jz0G-2F2u83v6OQsFC)/lestvitsa

Персональный образовательный сайт преподавателя состоит из шести страниц, которые содержат:

- методические указания студентам по выполнению отдельных заданий;
- онлайн-библиотеку из методического фонда преподавателя;
- галерею лучших творческих работ по проектам;
- страницу для обсуждения контрольных работ (от 2 до 5) по критериям оценивания, сформированным преподавателем;
- информацию о домашних заданиях со ссылками на нужные Е-источники;
- мониторинг аудиторной практической деятельности в группах;
- адреса контактов с преподавателем и другими обучающимися курса. <https://vk.com/painting.miet.club>

Освоение образовательной программы обеспечивается ресурсами электронной информационно-образовательной среды ОРИОКС.

Обучение студентов по дидактическим материалам, выложенным на академическом сайте преподавателя содержит **«перевернутую модель»,** которая находится на странице «Задания». На странице публикуются видеоряды с последовательным выполнением отдельных заданий и комментариями к ним, а также ссылки на видеоролики и мастер-классы художников, владеющих изучаемыми техниками живописи.

#### **Взаимное комментирование**

− предполагается в форме свободной дискуссии по творческому заданию, связанному с текущими проектами;

- − применяется к современным живописным техникам выполнения работ, для которых сложно сформулировать четкие критерии оценки.
- − предполагает высказывание собственного мнения в свободной форме в форме рекомендаций, пожеланий, рассуждений по поводу композиционного и стилевого единства цветового решения живописной работы, либо опровержения автору работы.

#### **Взаимное рецензирование работ, выбранных преподавателем:**

- − аргументированный (не односложный) комментарий на основе заданных преподавателем критериев, предъявляемых к учебной или творческой работе;
- − предполагает обязательный ответ преподавателя автору рецензии.

#### **Взаимное оценивание:**

− выставление баллов в соответствии с критериями оценивания, предложенными преподавателем.

Для взаимодействия студентов с преподавателем используются сервисы обратной связи: *раздел ОРИОКС «Домашние задания», электронная почта*

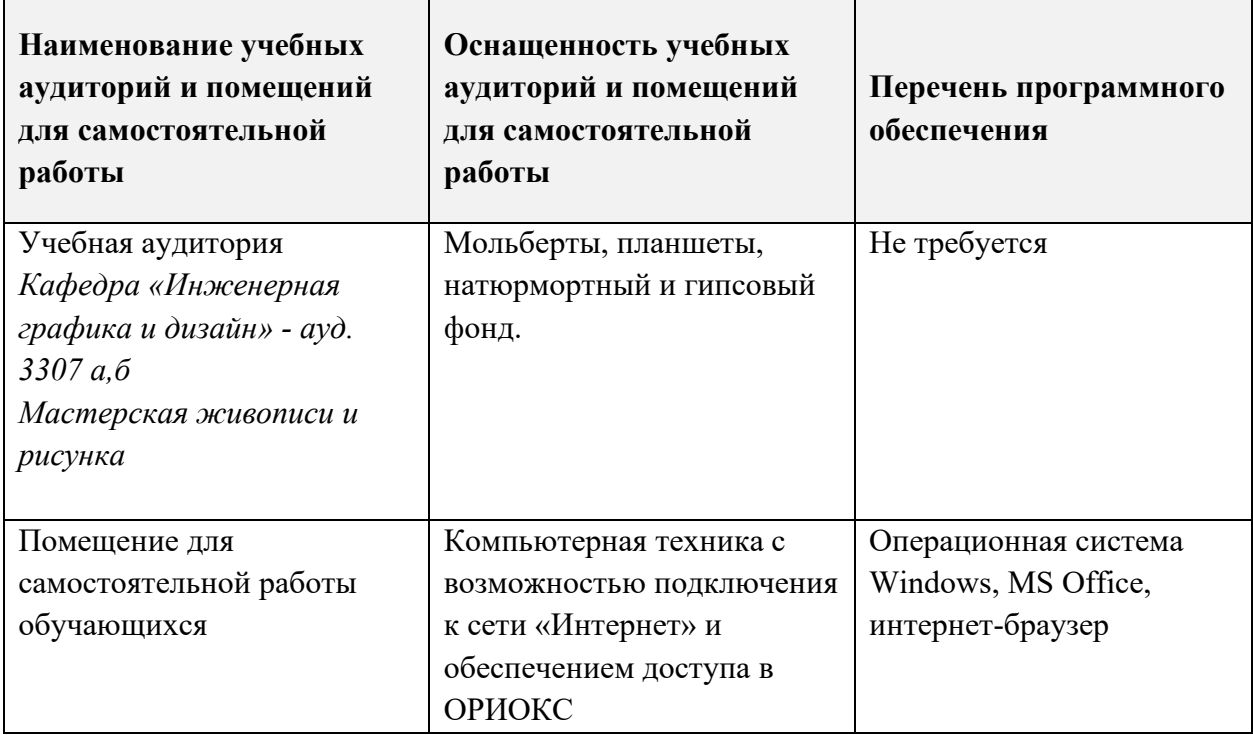

### **9. МАТЕРИАЛЬНО-ТЕХНИЧЕСКОЕ ОБЕСПЕЧЕНИЕ ДИСЦИПЛИНЫ**

### **10. ФОНДЫ ОЦЕНОЧНЫХ СРЕДСТВ ДЛЯ ПРОВЕРКИ СФОРМИРОВАННОСТИ КОМПЕТЕНЦИЙ/ПОДКОМПЕТЕНЦИЙ**

ФОС по подкомпетенции **ОПК-3.АЖ** «Способен передавать пространство, свет и форму предметов приемами академической живописи»

Фонд оценочных средств представлен отдельным документом и размещен в составе УМК дисциплины электронной информационной образовательной среды ОРИОКС// URL: [http://orioks.miet.ru/.](http://orioks.miet.ru/)

### **11. МЕТОДИЧЕСКИЕ УКАЗАНИЯ ДЛЯ ОБУЧАЮЩИХСЯ ПО ОСВОЕНИЮ ДИСЦИПЛИНЫ**

#### **11.1. Особенности организации процесса обучения**

Курс «Академической живописи» включает практические занятия в художественной студии и самостоятельную творческую работу студентов. На занятиях студент решает композиционно-колористическую задачу, поставленную преподавателем, а также согласовывает с преподавателем свою самостоятельную творческую работу. Практические занятия в творческой мастерской служат для получения знаний и отработки умений и приемов темперной живописи, организовываются по принципу работы творческой мастерской и предполагают творческое общение студентов как друг с другом, так и с преподавателем в диалоговом режиме. Преподаватель при проведении занятий выполняет функцию консультанта, который направляет индивидуальную работу студентов, разъясняя теоретические основы академической живописи, техники, приемы, основные понятия, связанные со спецификой дизайн-проектирования.

Самостоятельные творческие работы направлены на получение персонального опыта по созданию декоративно-пространственных изображений предметов и среды, развитие способности выполнять поисковые эскизы изобразительными средствами.

Оценка выполненных работ проходит в ходе текущих просмотров, на которых студент получает рекомендации по дальнейшей доработке и представлению аудиторных работ на итоговом семестровом просмотре.

На итоговый семестровый просмотр студентом выставляются все аудиторные и самостоятельные творческие работы или копии произведений живописи известных мастеров, выполненные в течение семестра доработанные и оформленные по рекомендациям текущих просмотров. Отсутствие обязательных аудиторных работ на итоговом просмотре является основанием для не допуска к зачету.

Оценивание семестровых работ проводится комиссией преподавателей академических и проектных дисциплин. В рамках семестровых просмотров проводится конкурс на лучшую студенческую работу «Ступени успеха» в номинации «Академическая живопись».

Компетенция считается полностью сформированной по завершении всего курса дисциплины Академическая живопись и положительной аттестации по каждому модулю.

Фотографии работ оформляются и публикуются в портфолио студента в ОРИОКС.

#### **11.2. Система контроля и оценивания**

Для оценки успеваемости студентов по дисциплине используется балльная накопительная система.

Баллами оцениваются:

Модуль 1, 3, 4. Выполнение каждой аудиторной работы в семестре (в сумме 32 балла), домашнее задание (12 баллов), посещаемость занятий (в сумме 16 баллов) и итоговая презентация всех семестровых работ (40 баллов). По сумме баллов выставляется итоговая оценка по предмету.

Модуль 2. Выполнение каждой аудиторной работы в семестре (в сумме 36 балла), домашнее задание (8 баллов), посещаемость занятий (в сумме 16 баллов) и итоговая презентация всех семестровых работ (40 баллов). По сумме баллов выставляется итоговая оценка по предмету.

Модуль 5. Выполнение каждой аудиторной работы в семестре (в сумме 26 балла), домашнее задание (18 баллов), посещаемость занятий (в сумме 16 баллов) и итоговая презентация всех семестровых работ (40 баллов). По сумме баллов выставляется итоговая оценка по предмету.

Структура и график контрольных мероприятий приведены в журнале успеваемости на ОРИОКС, http://orioks.miet.ru/).

#### РАЗРАБОТЧИК:

Доцент кафедры ИГД

 $\frac{1}{4}$ 

/Э.Х.Сучкова /

Рабочая программа дисциплины «Академическая живопись» по направлению подготовки 54.03.01 «Дизайн», направленности (профилю) - «Графический дизайн» разработана на кафедре Инженерной графики и дизайна и утверждена на заседании кафедры 30 сентября 2020 года, протокол № 2.

Заведующий кафедрой ИГД

/ Т.Ю.Соколова /

## ЛИСТ СОГЛАСОВАНИЯ

Рабочая программа согласована с Центром подготовки к аккредитации и независимой оценки качества

Начальник АНОК

/ И.М.Никулина /

Рабочая программа согласована с библиотекой МИЭТ

Директор библиотеки

/ Т.П.Филиппова /